#### SHIVAJI UNIVERSITY, KOLHAPUR - 416004, **MAHARASHTRA**

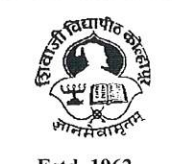

<sup>\*\*</sup>" Accredited by<br>NAAC(2021) With CGPA 3.52

PHONE: EPABX-2609000, www.unishivaji.ac.in. bos@unishivaji.ac.in

शिवाजी विद्यापीठ, कोल्हापूर - ४१६००४,महाराष्ट्र

दरध्वनी - ईपीएबीएक्स - २६०९०००, अभ्यासमंडळे विभाग दरध्वनी विभाग ०२३१—२६०९०९३/९४

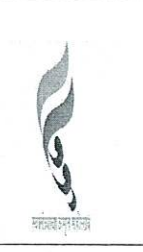

# Ref../SU/BOS/Com & Mgmt./ $540$

Date: 19/07/2023

To,

The Principal All Affiliated (Commerce & Management) Colleges/Institutions, Shivaji University, Kolhapur

#### Subject: Regarding Syllabi of BCA Part-II (Sem-III/IV) Choice Based Credit System (CBCS) degree programme under the Faculty of Commerce & **Management as per National Education Policy, 2020**

### Sir/Madam,

With reference to the subject mentioned above, I am directed to inform you that the university authorities have accepted and granted approval to the revised syllabi of BCA Part-II (Sem-III/IV) Choice Based Credit System (CBCS) under the Faculty of Commerce & Management as per National Education Policy, 2020

This syllabi shall be implemented from the academic year 2023-2024 onwards. A soft copy containing the syllabus is attached herewith and it is also available on university website www.unishivaji.ac.in (Student - Online Syllabus).

You are therefore, requested to bring this to the notice of all students and teachers concerned.

Thanking you,

# Encl: As above

### Copy to,

- 1. Dean, Faculty of Commerce & Management
- Chairman, Board of Studies 2.
- $3.$ Director, BOEE
- **Appointment Section**  $4.$
- P. G. Admission Section 5.
- 6. B.Com and O. E. 1 Section
- Affiliation Section (U.G./P.G.) 7.
- 8. Computer Center/I.T.
- **Eligibility Section** 9.
- **Distance Education** 10.
- P.G. Seminer Section  $11.$

for information

Yours faithfully.

r. S. M. Kubal Dy. Registrar

for information and necessary action.

# SHIVAJI UNIVERSITY KOLHAPUR

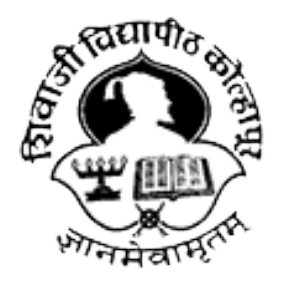

Estd. 1962,

NAAC "A" Grade

# Faculty of Commerce and Management

Syllabus for

# BCA Part II (CBCS) Sem-III & IV

(Regulations in accordance with National Education Policy to be

# implemented from Academic Year 2023-24)

(Subject to the modifications that will be made from time to time)

# Syllabus of BCA-II (Sem.- III & IV)

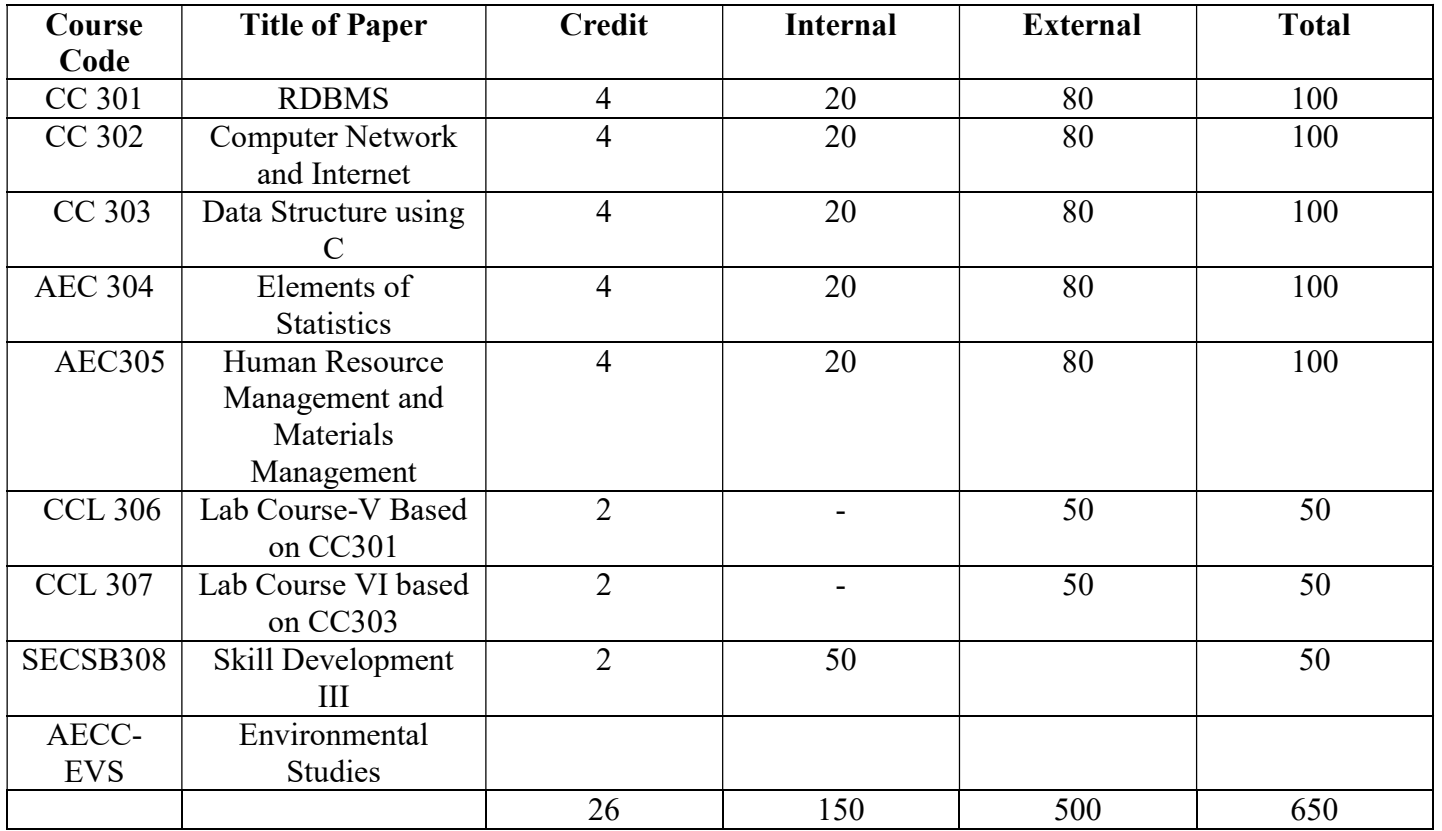

# BCA-II(Sem.-III)

### BCA-II (Sem.-IV)

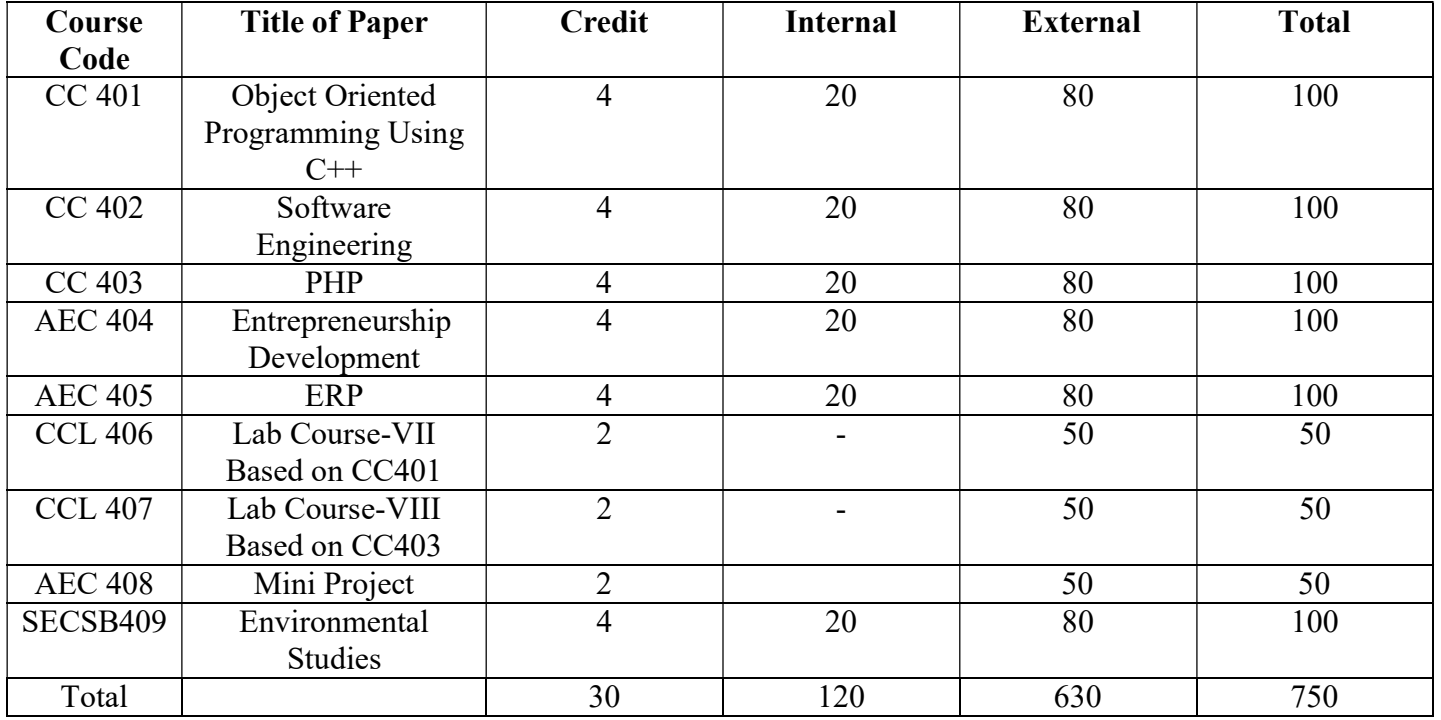

# BCA-II(Sem.-III)

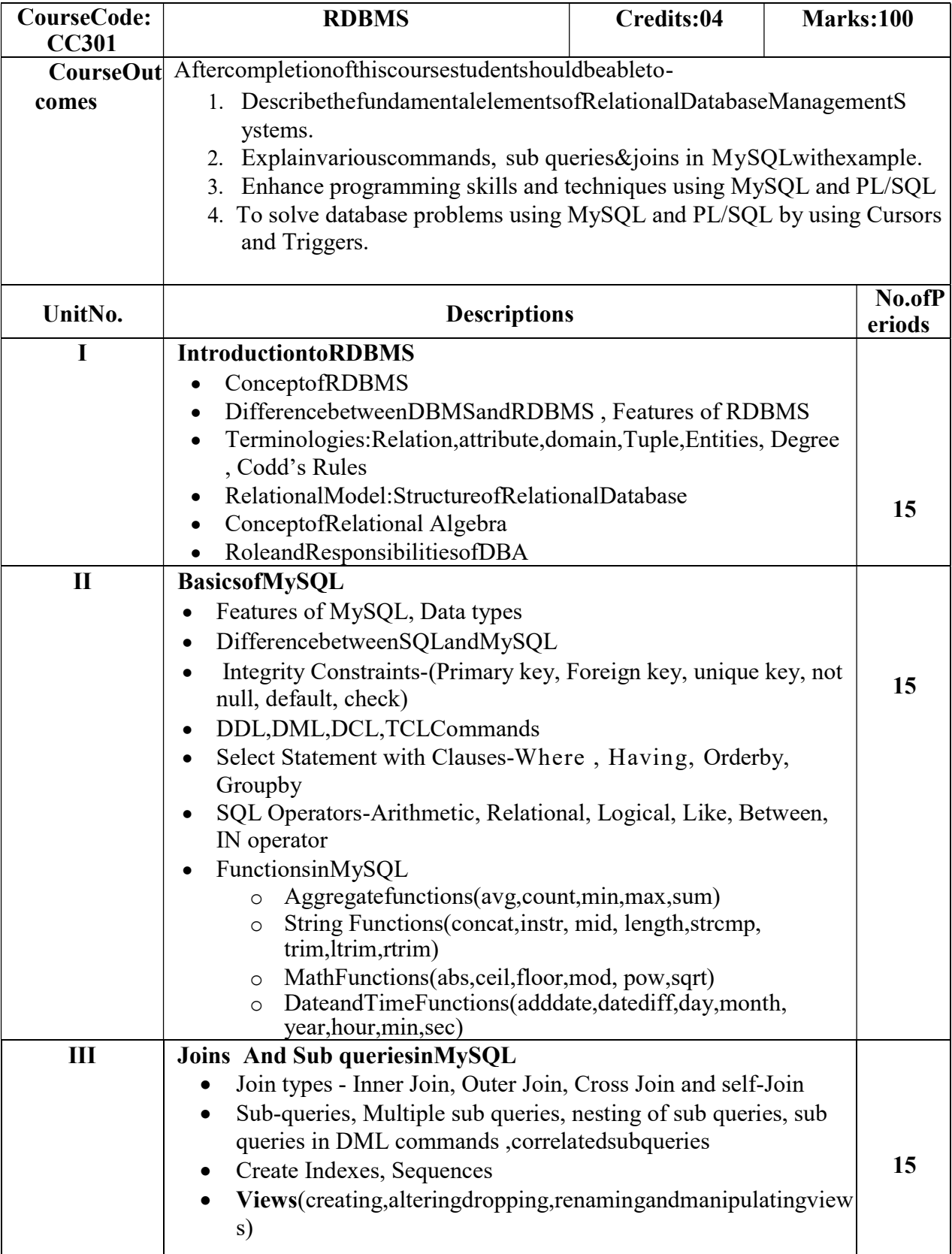

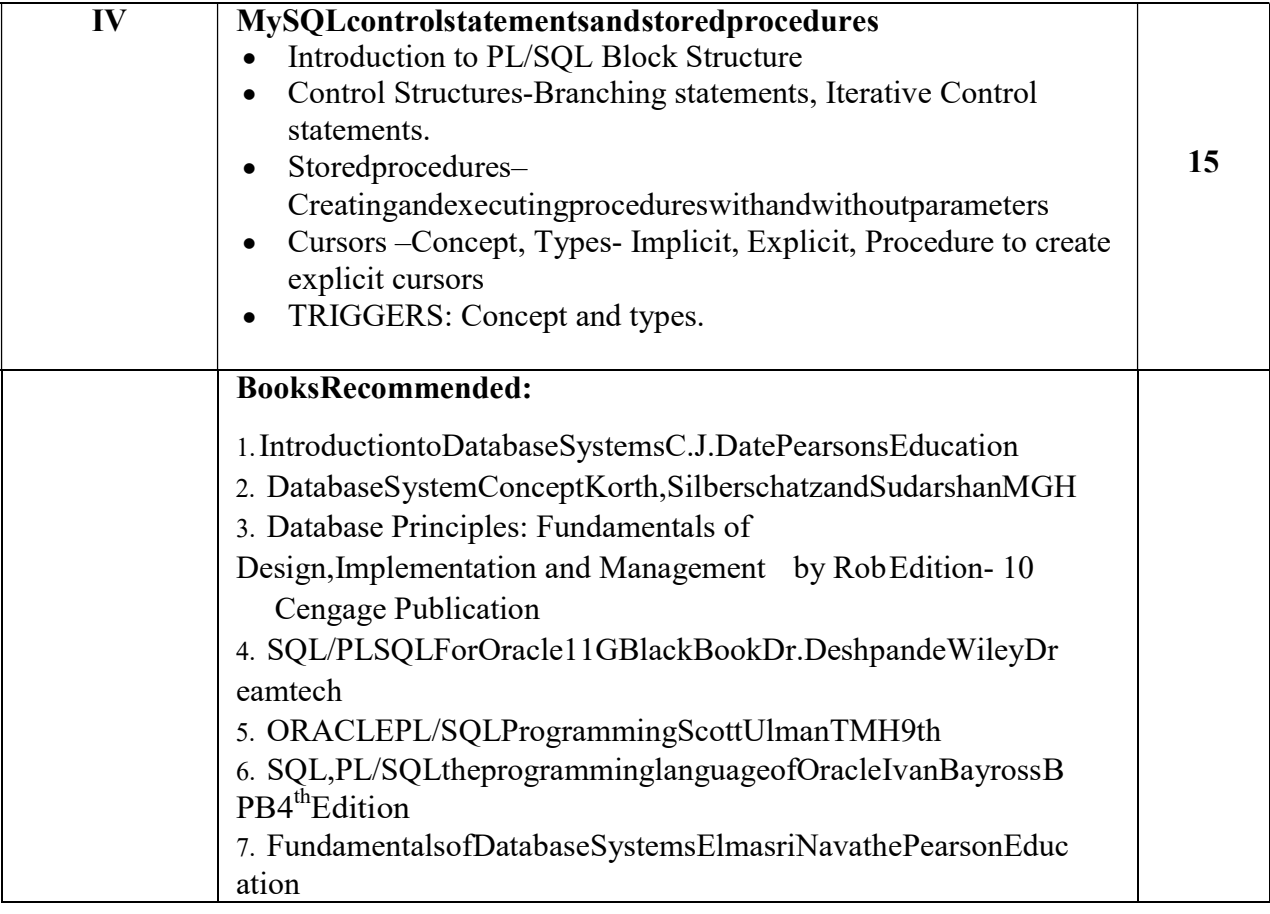

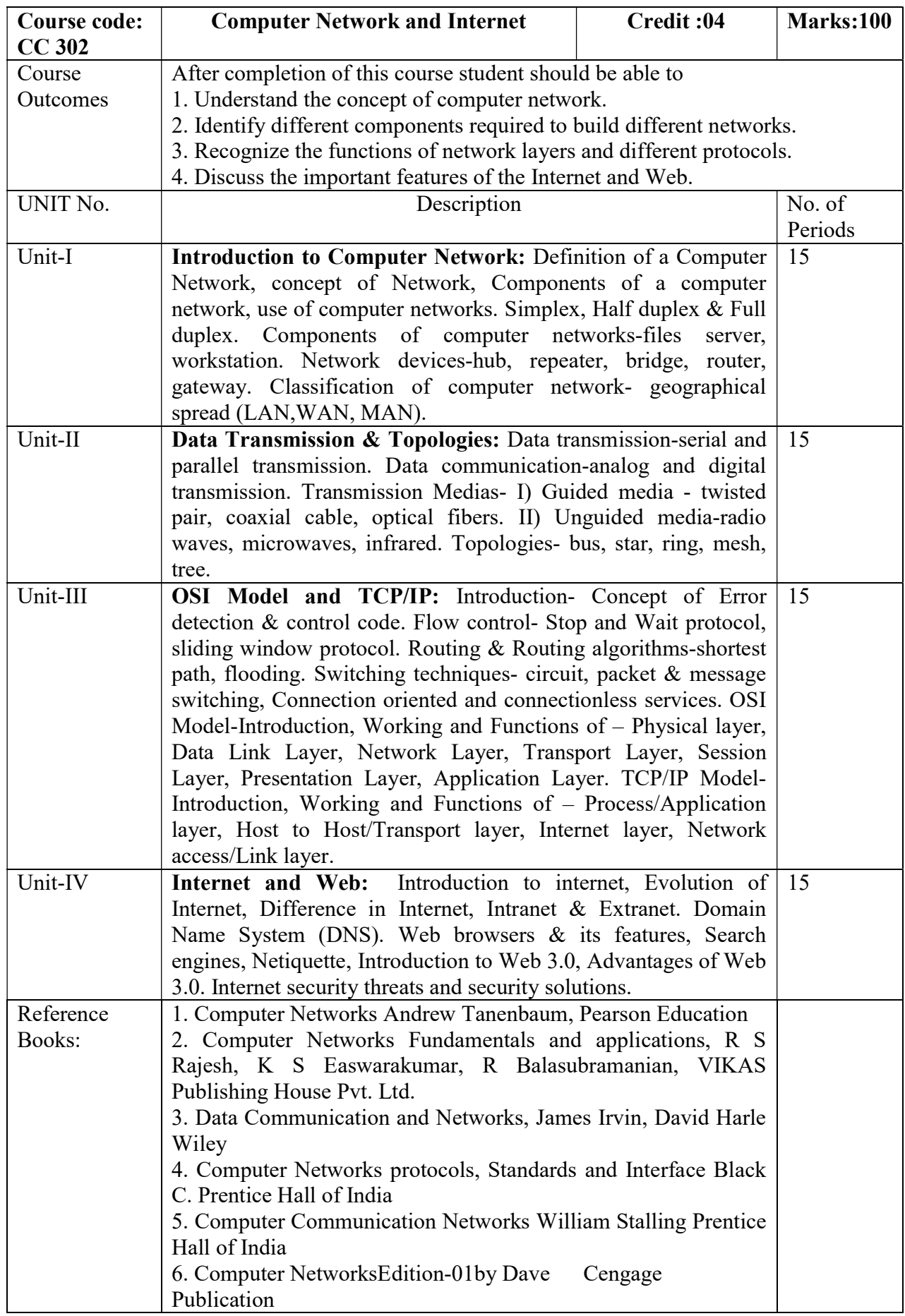

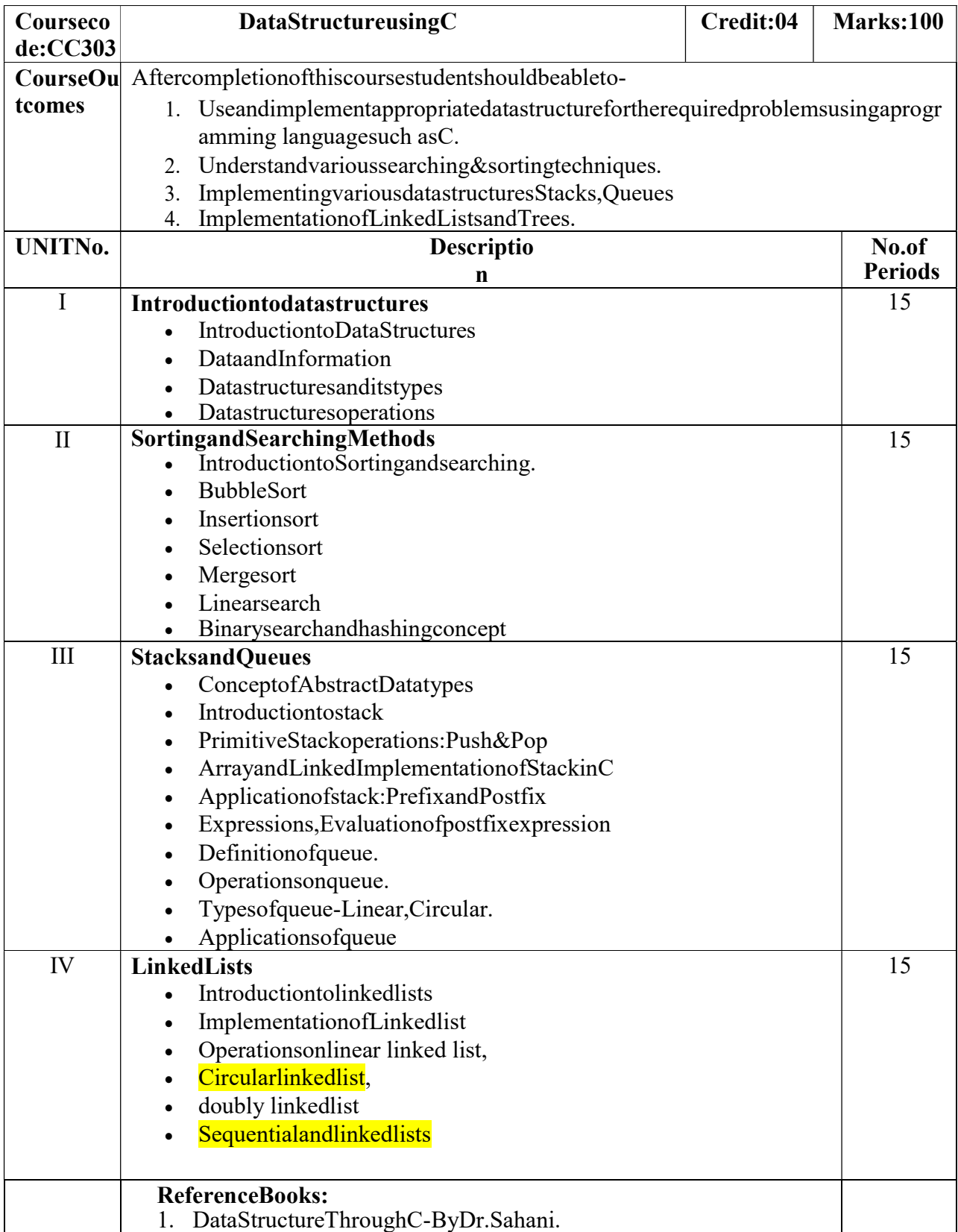

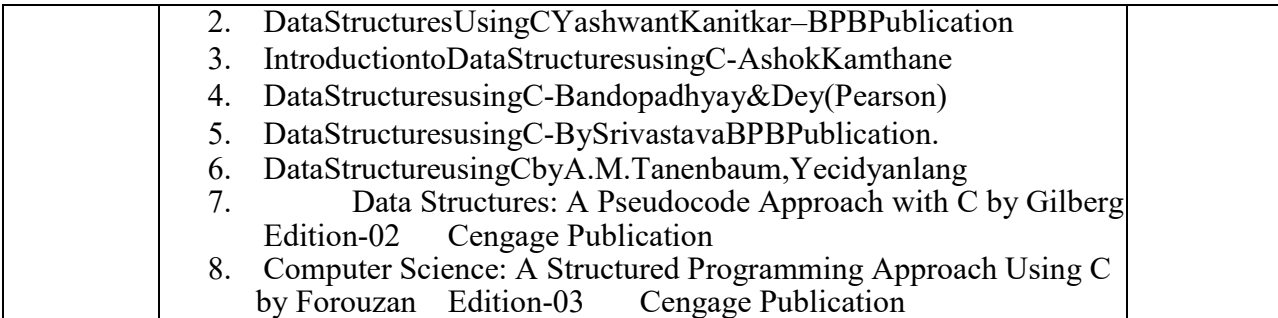

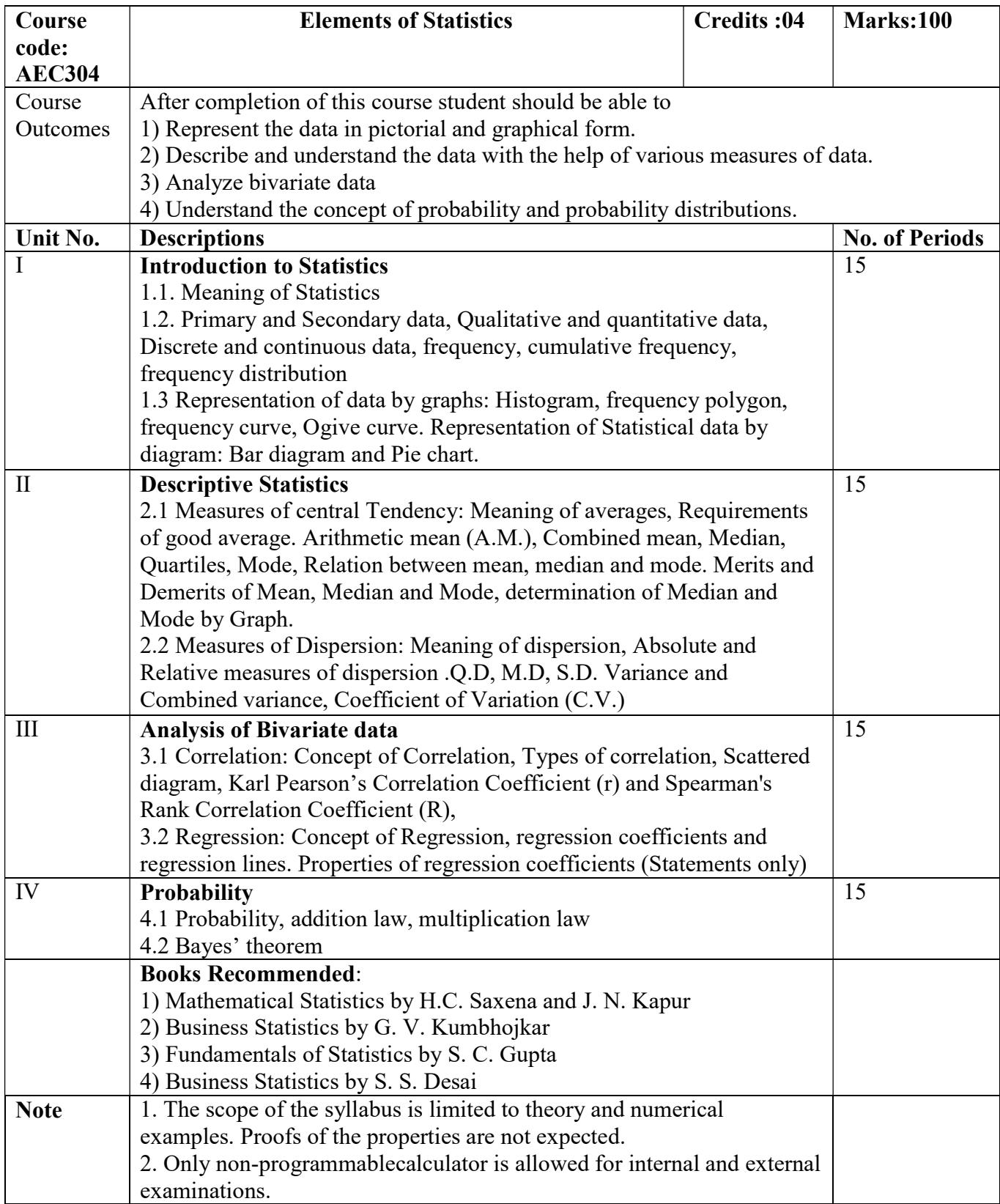

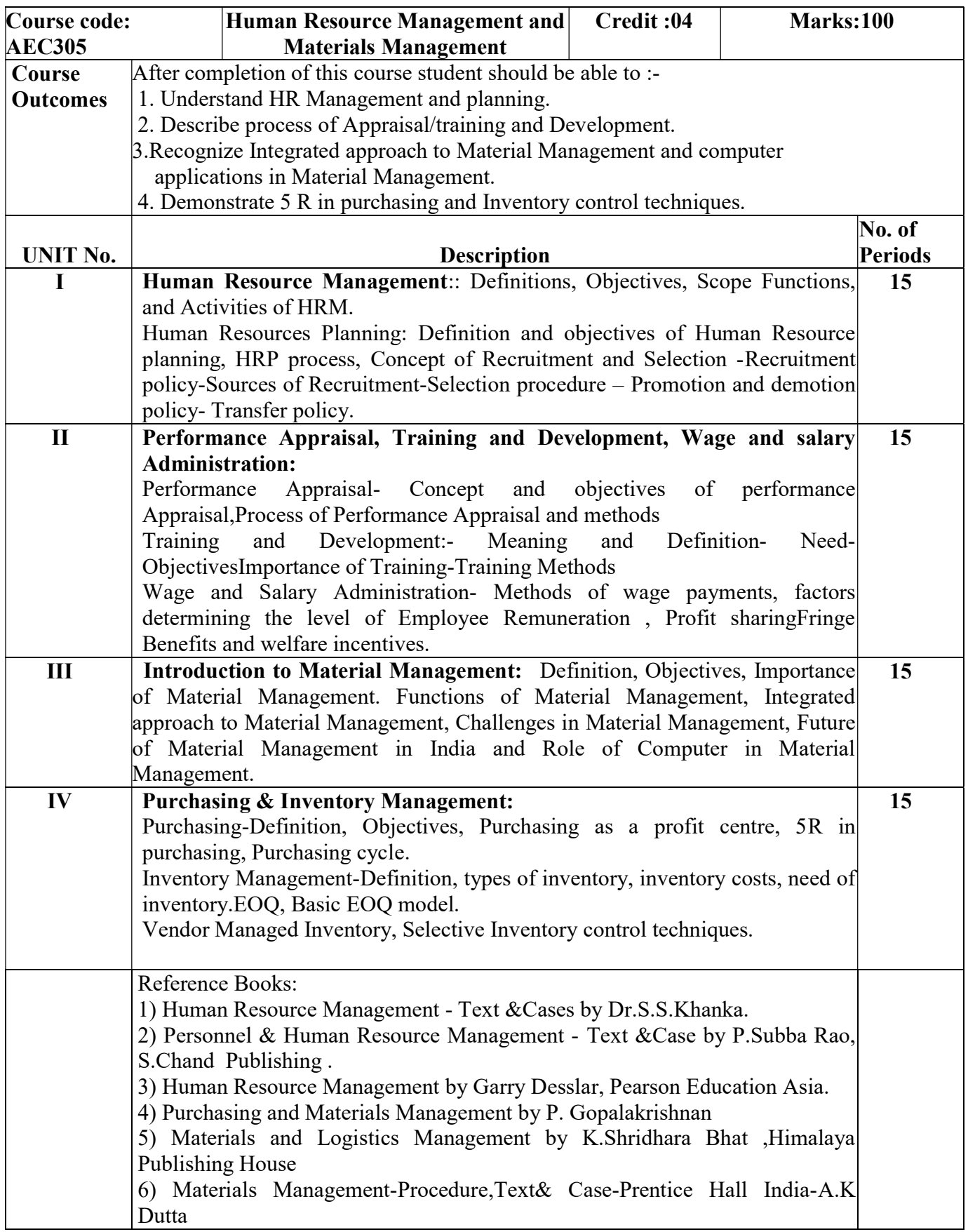

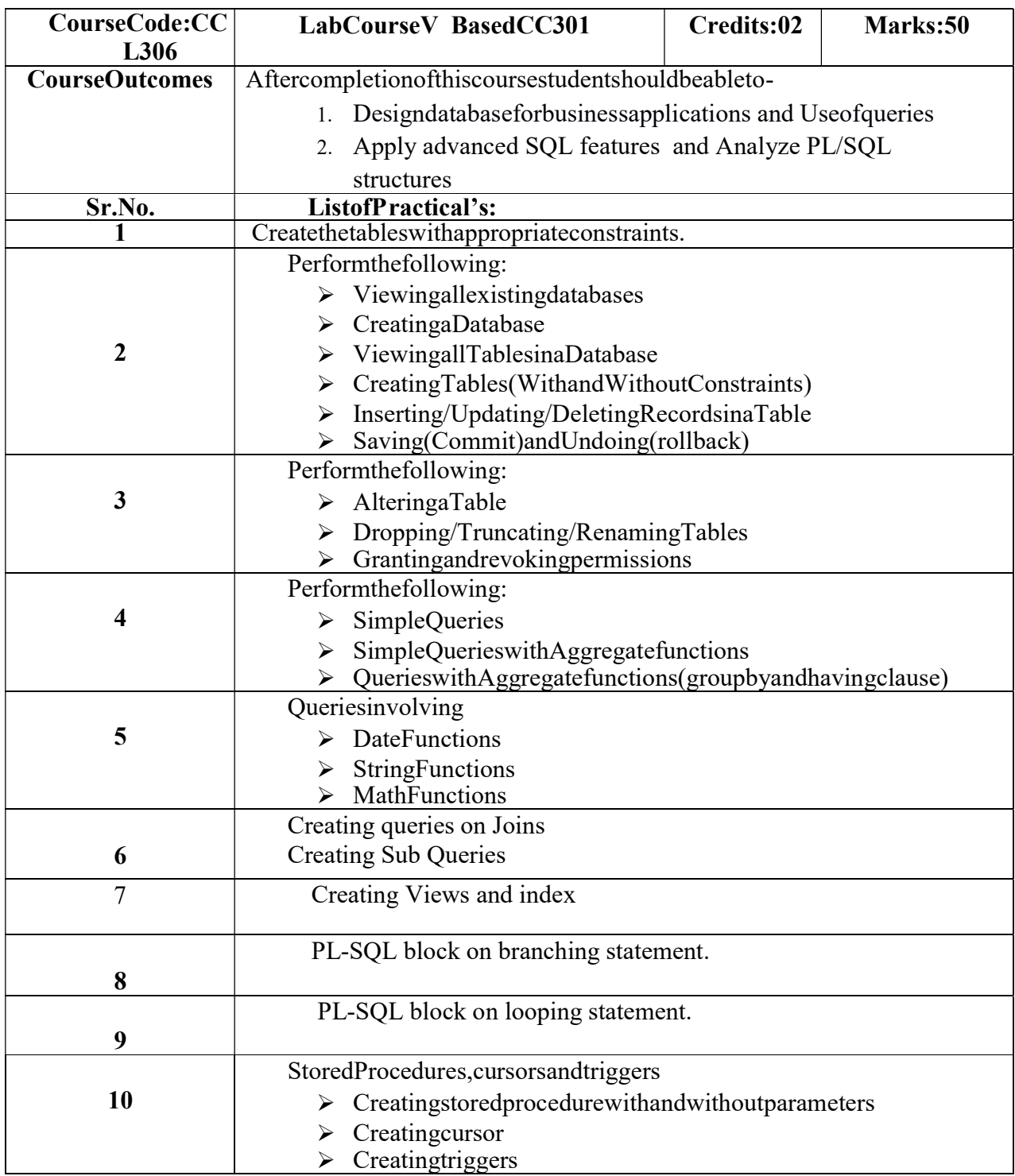

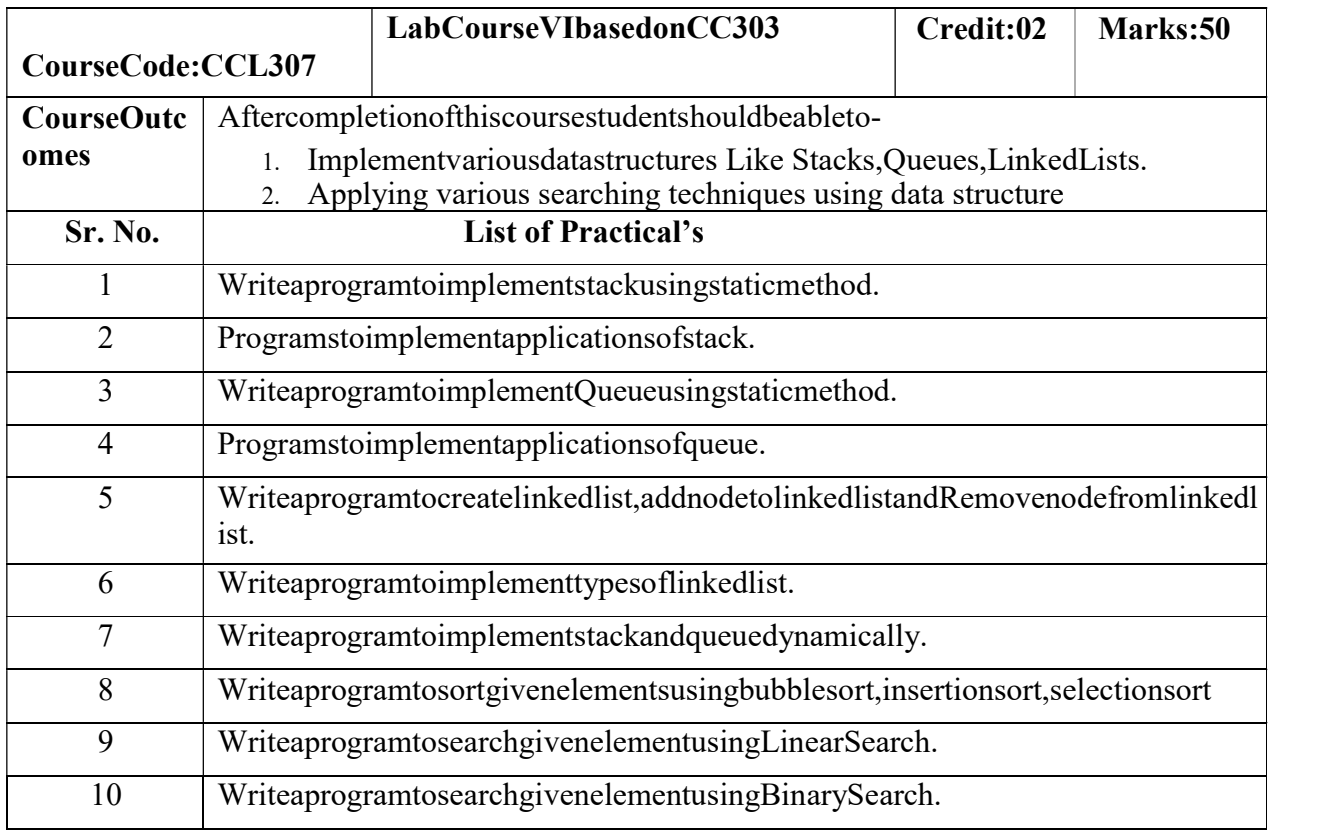

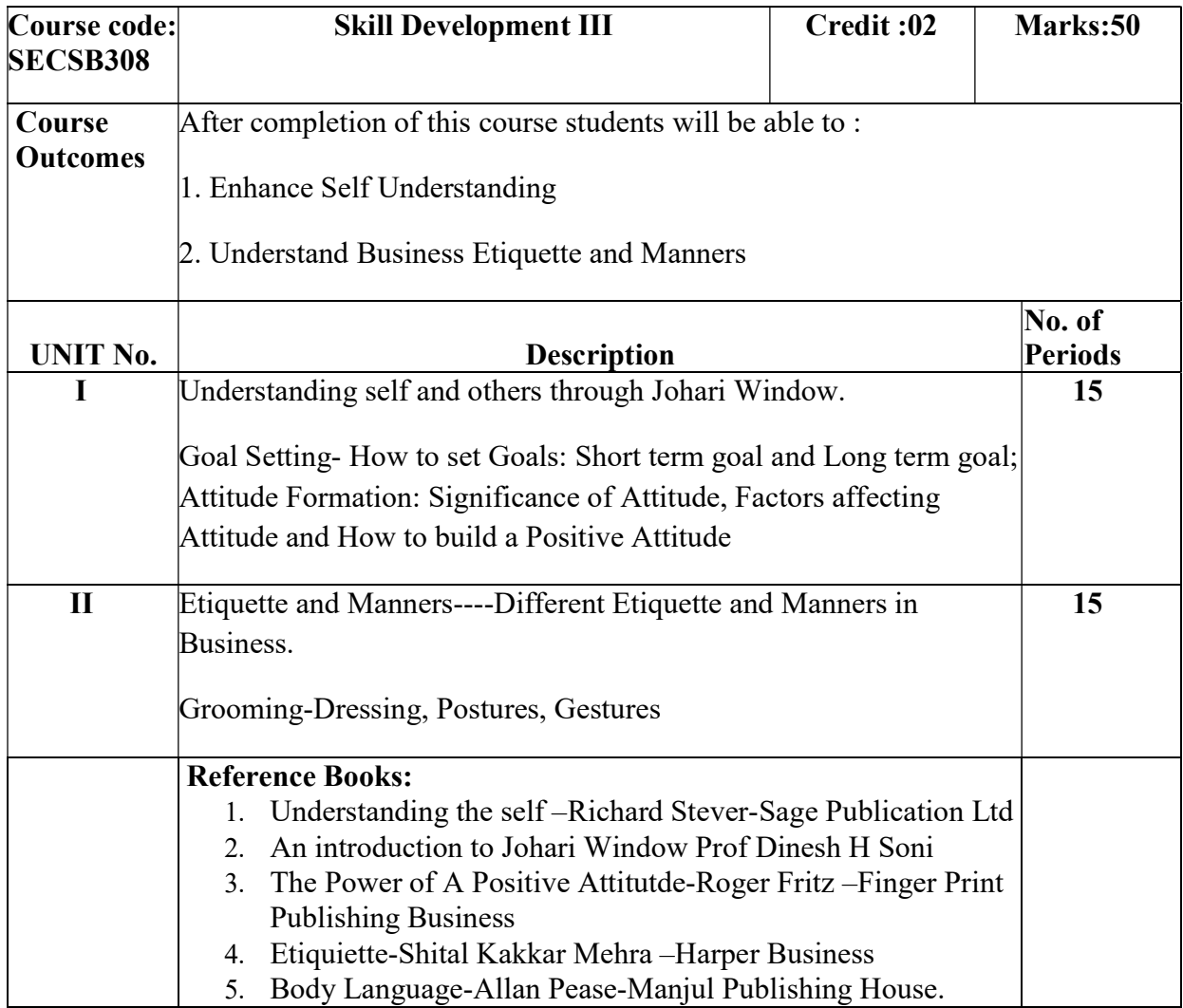

### BCA-II (Sem.-IV)

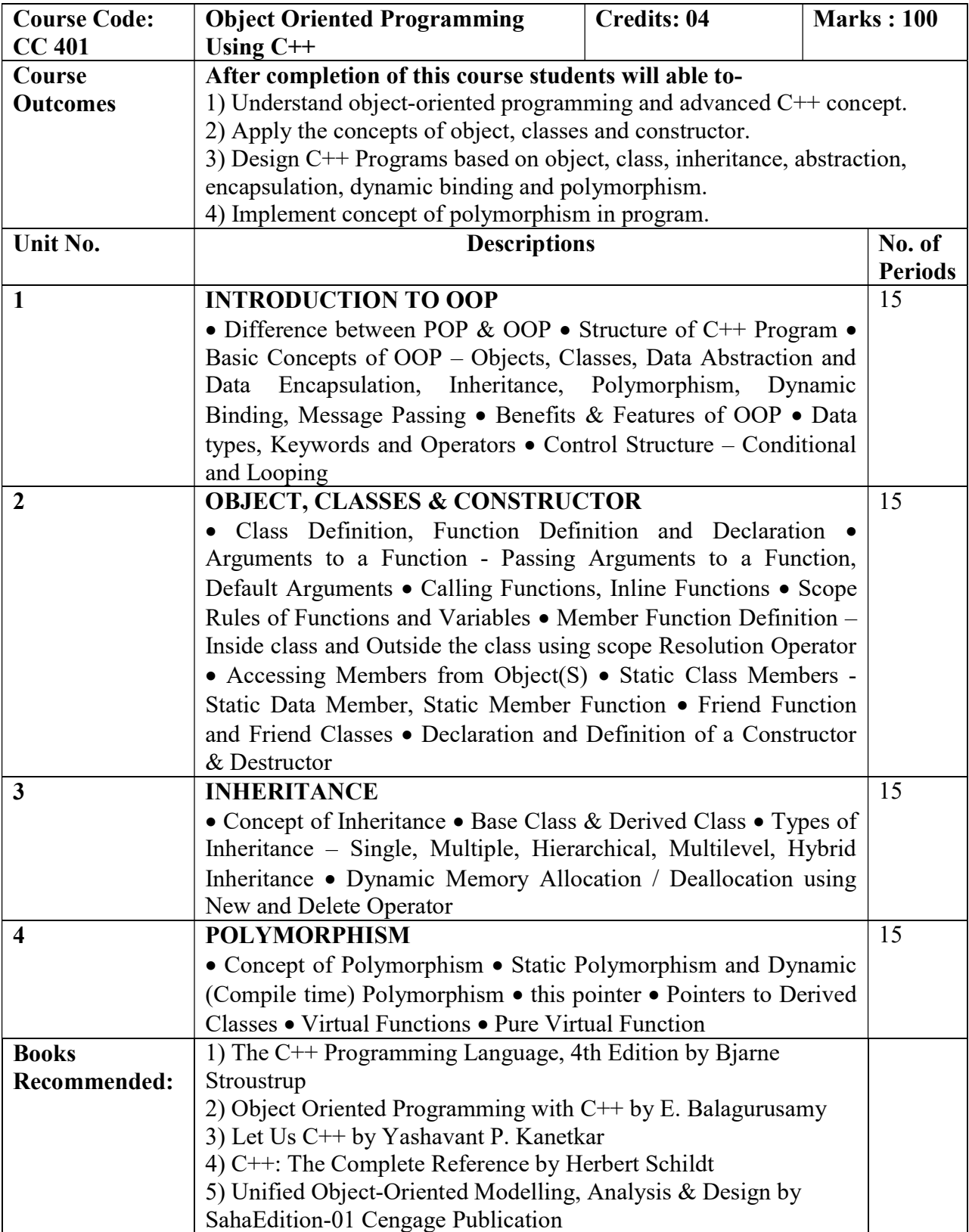

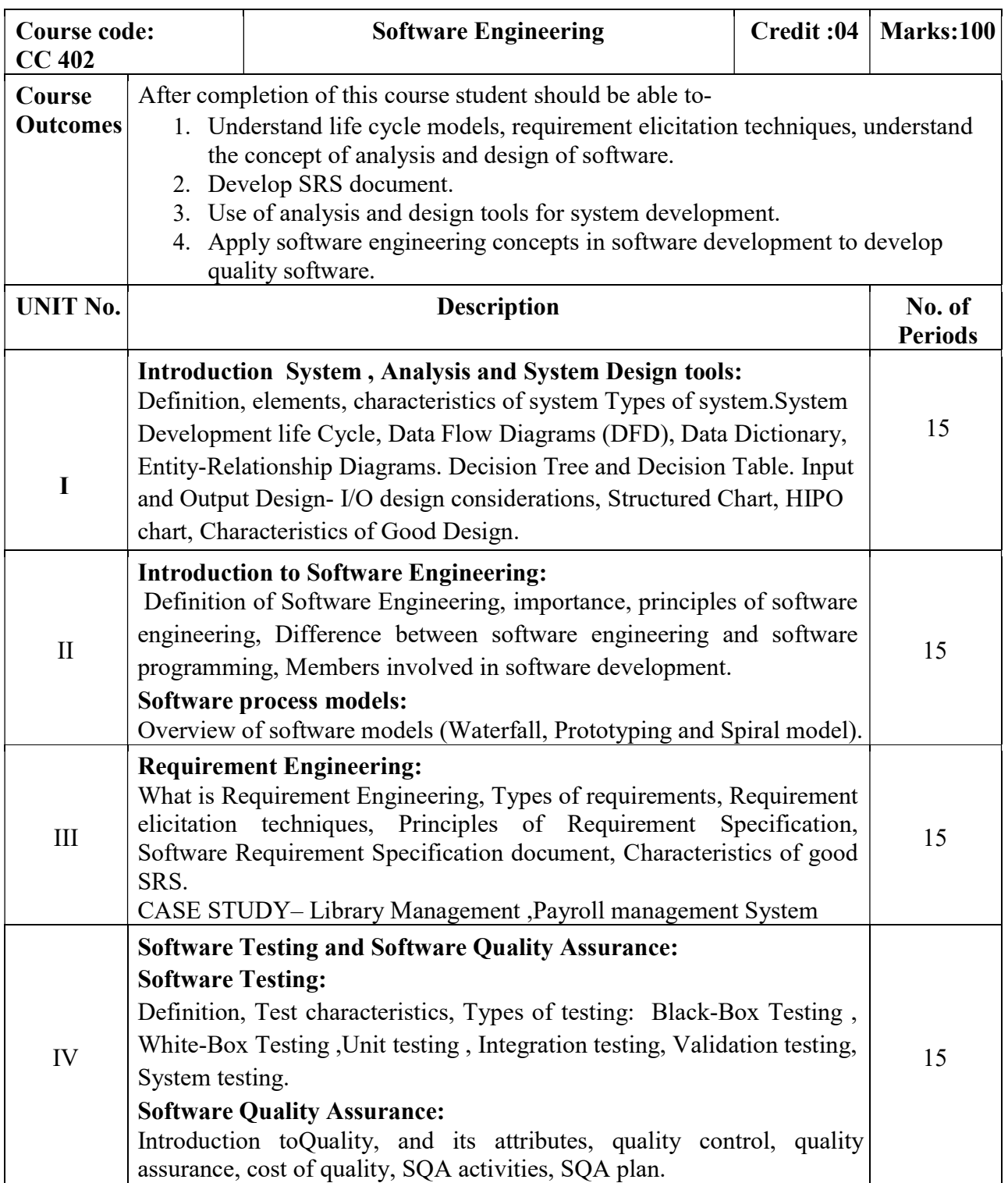

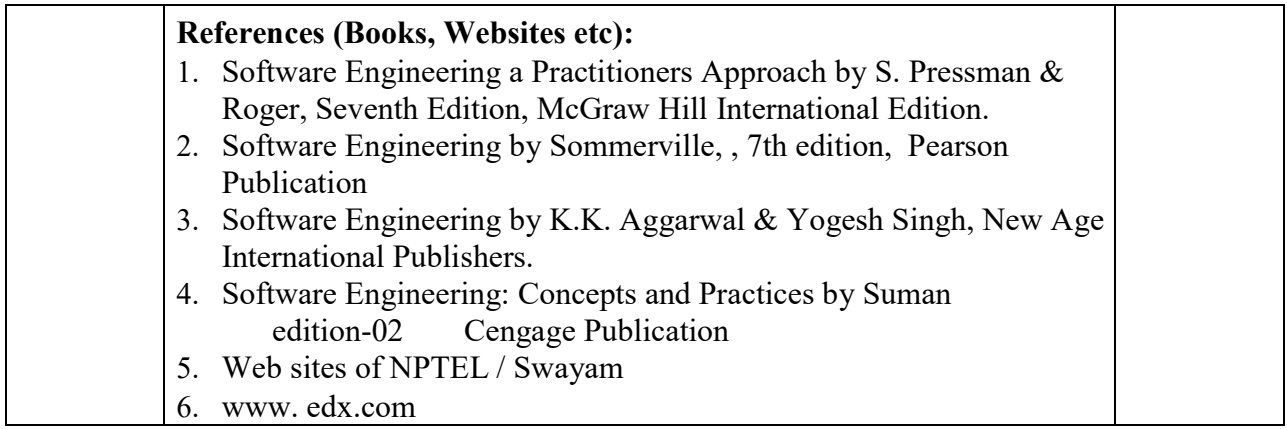

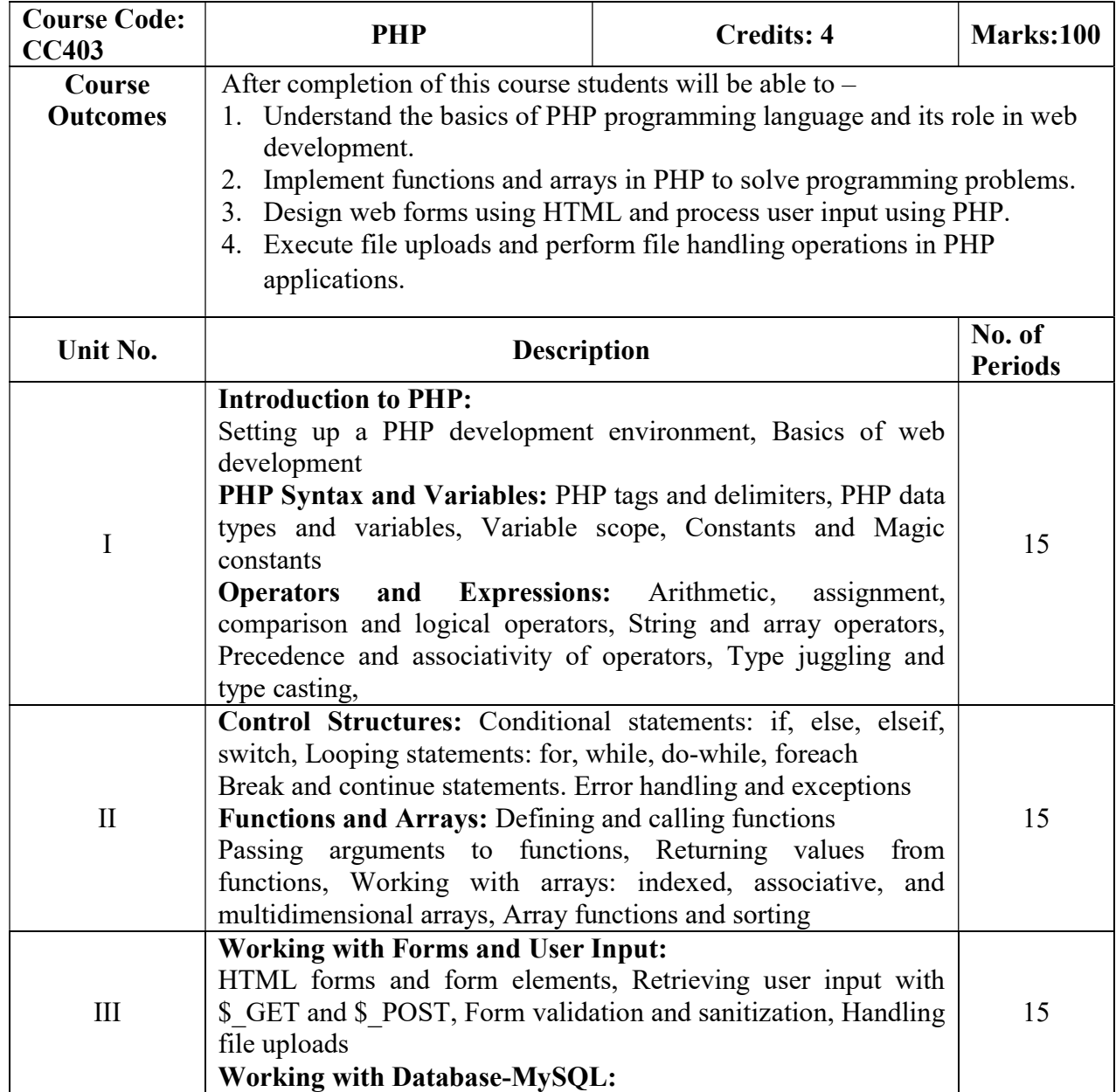

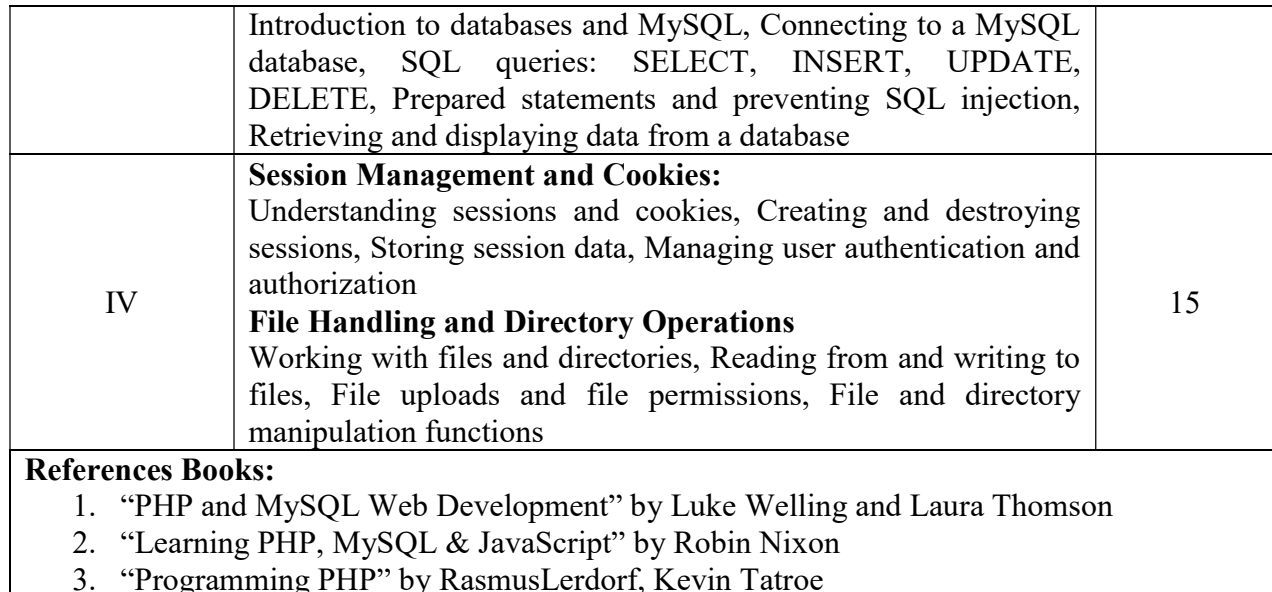

3. "Programming PHP" by RasmusLerdorf, Kevin Tatroe

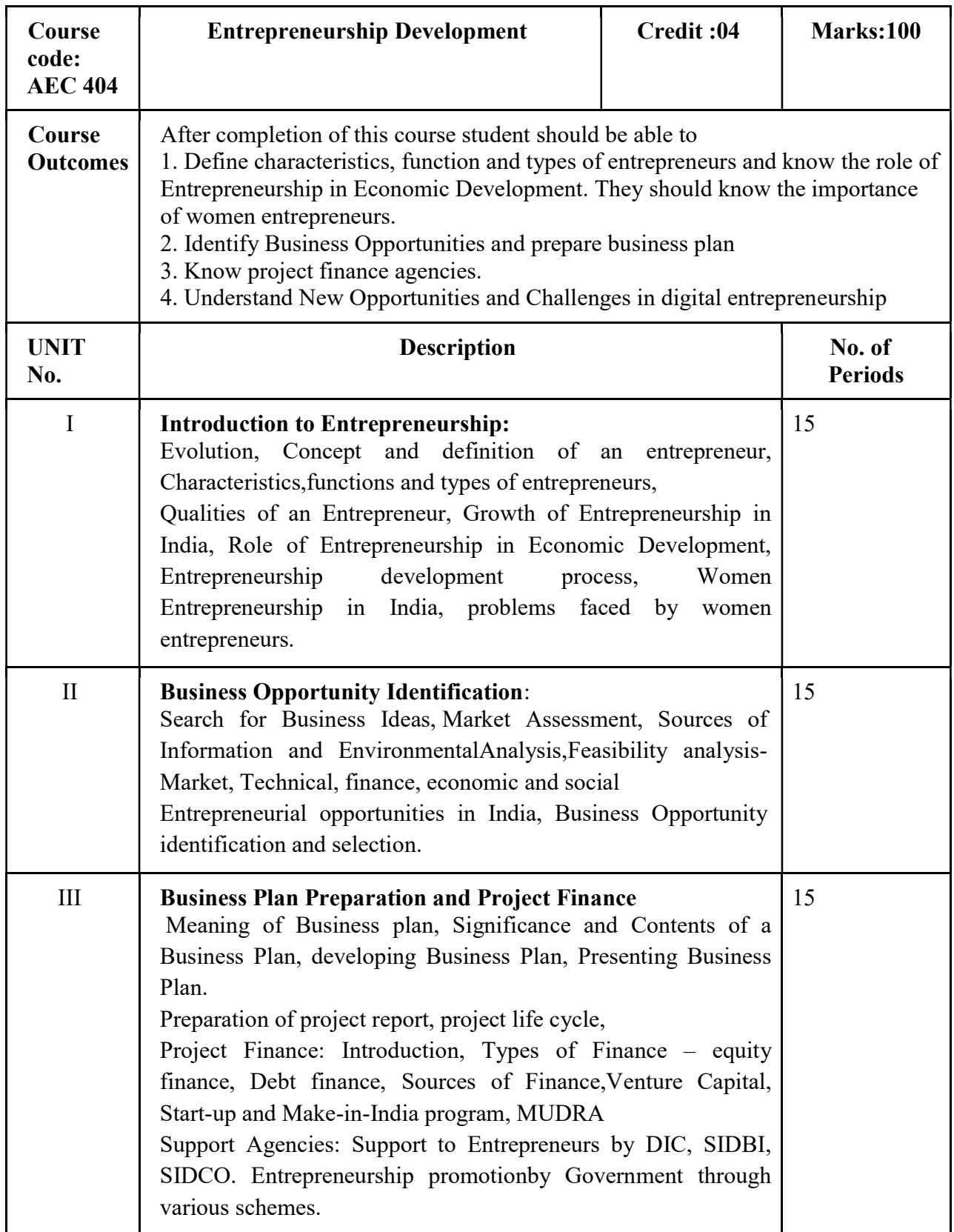

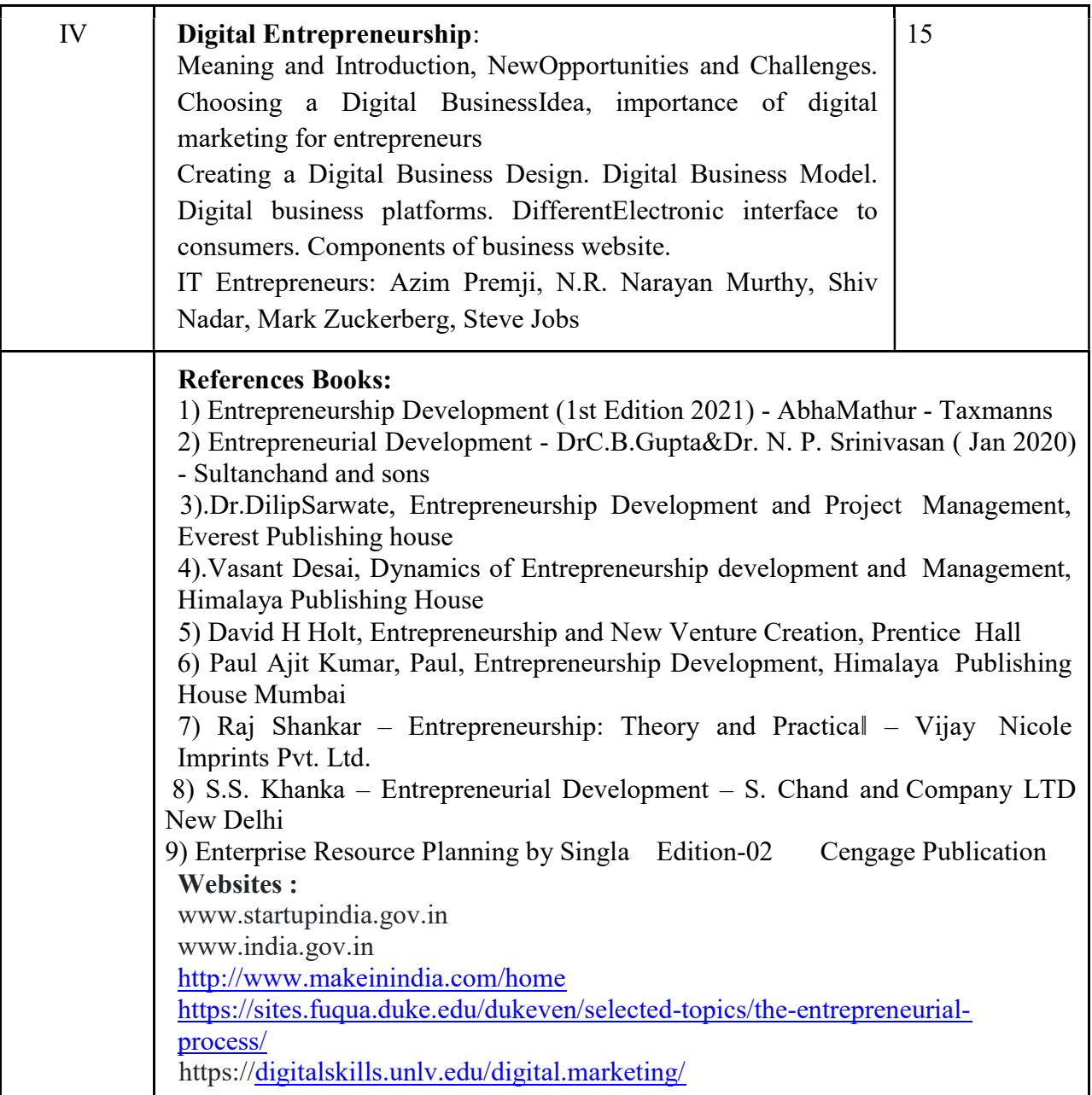

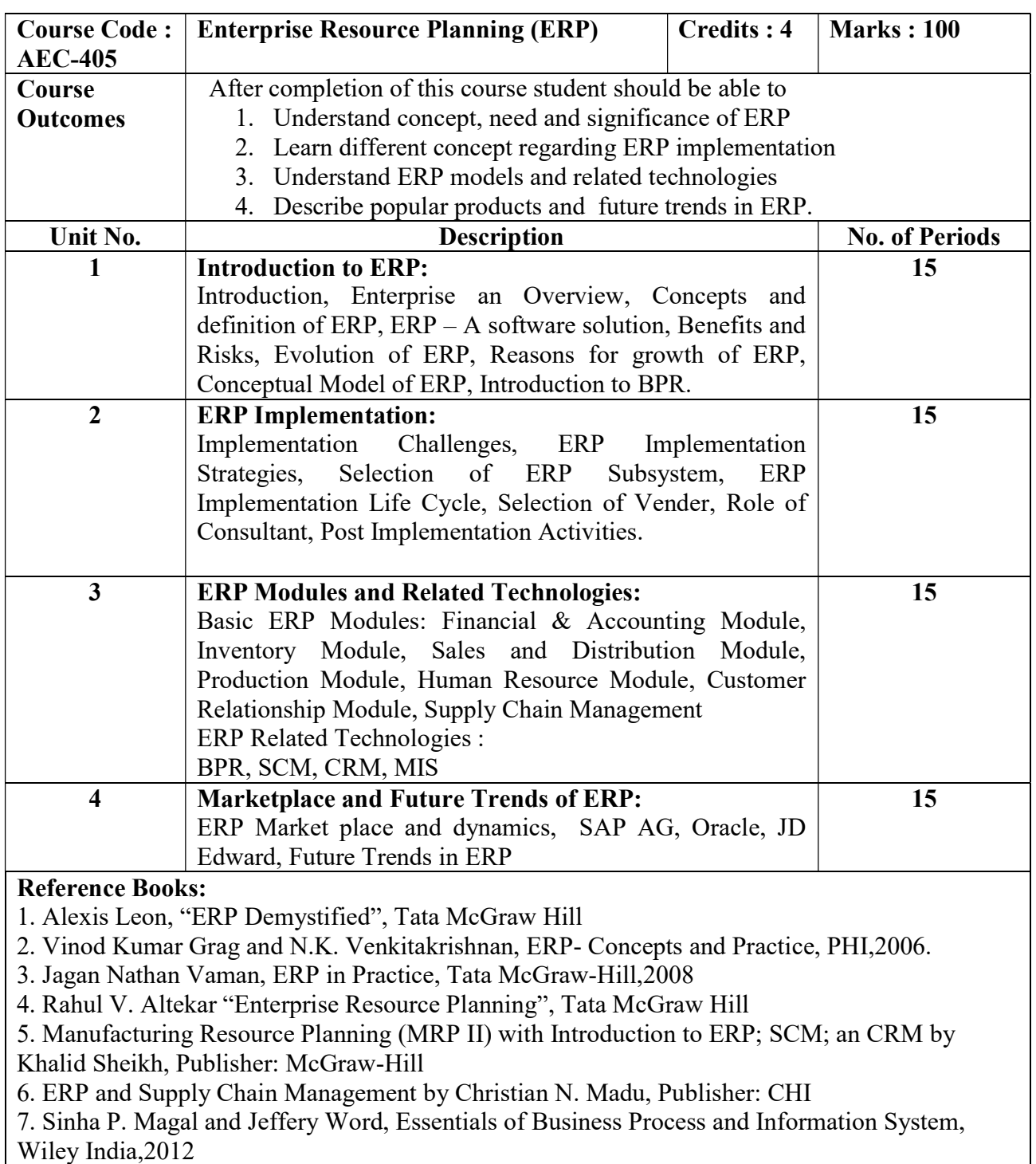

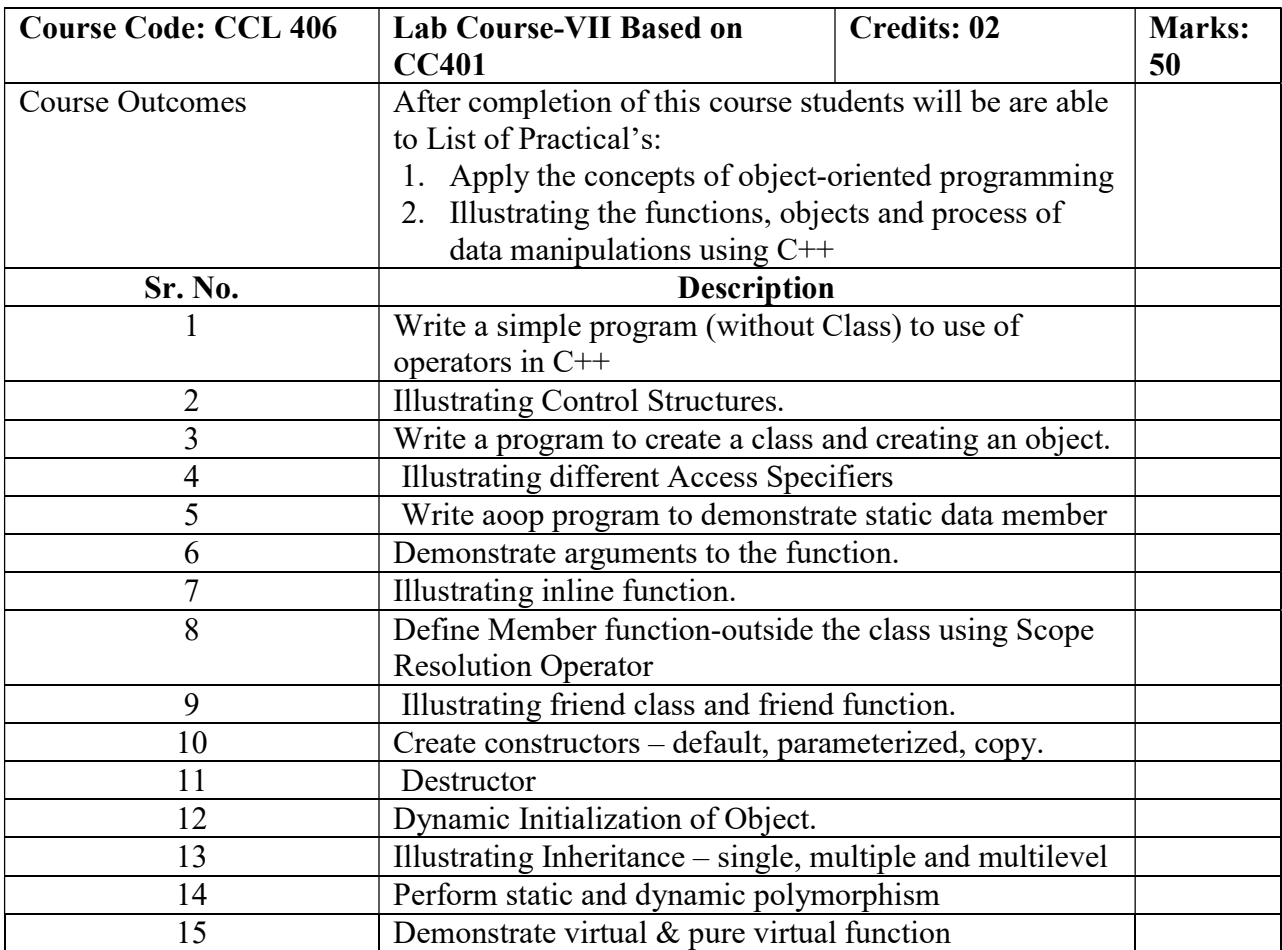

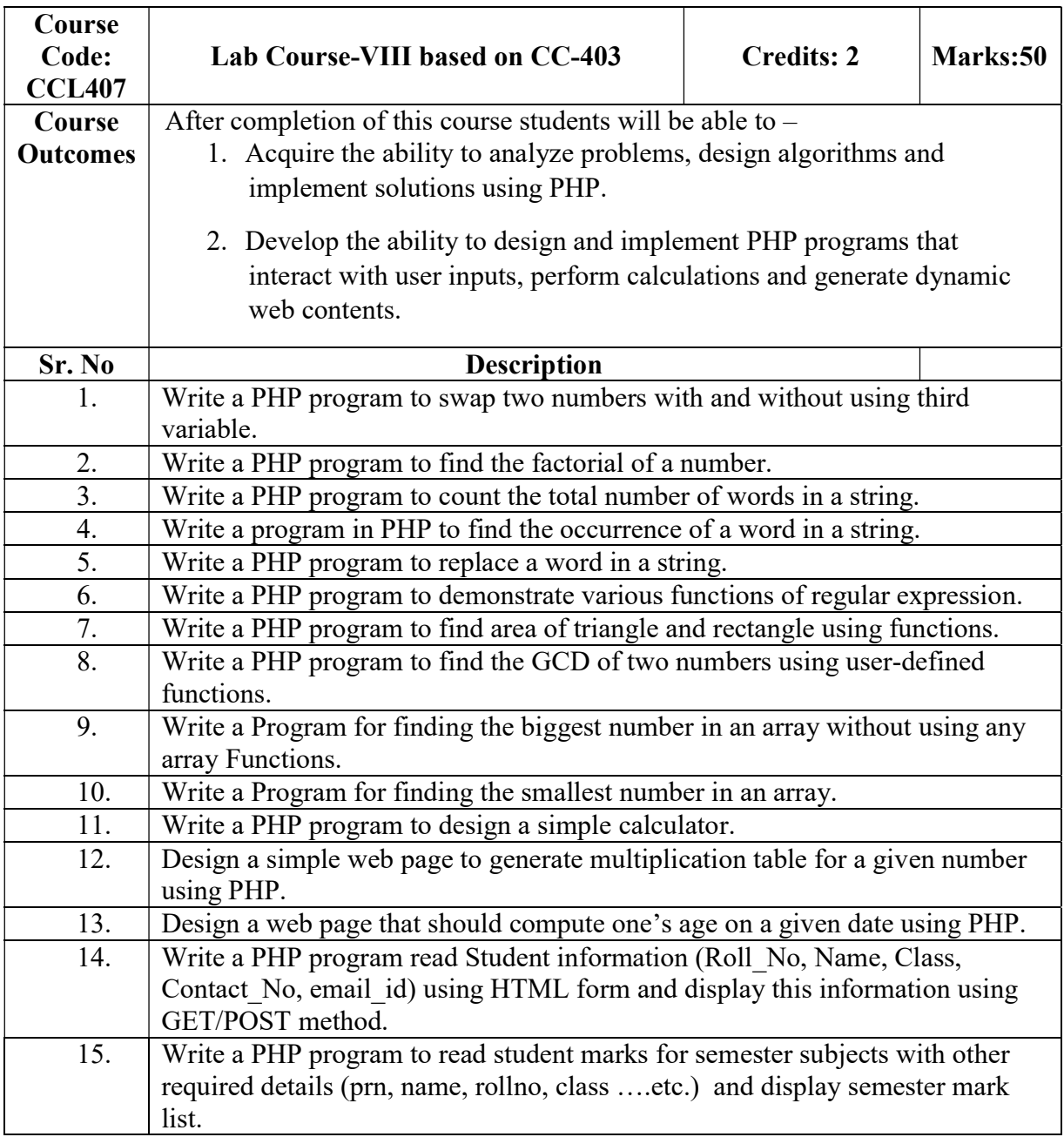

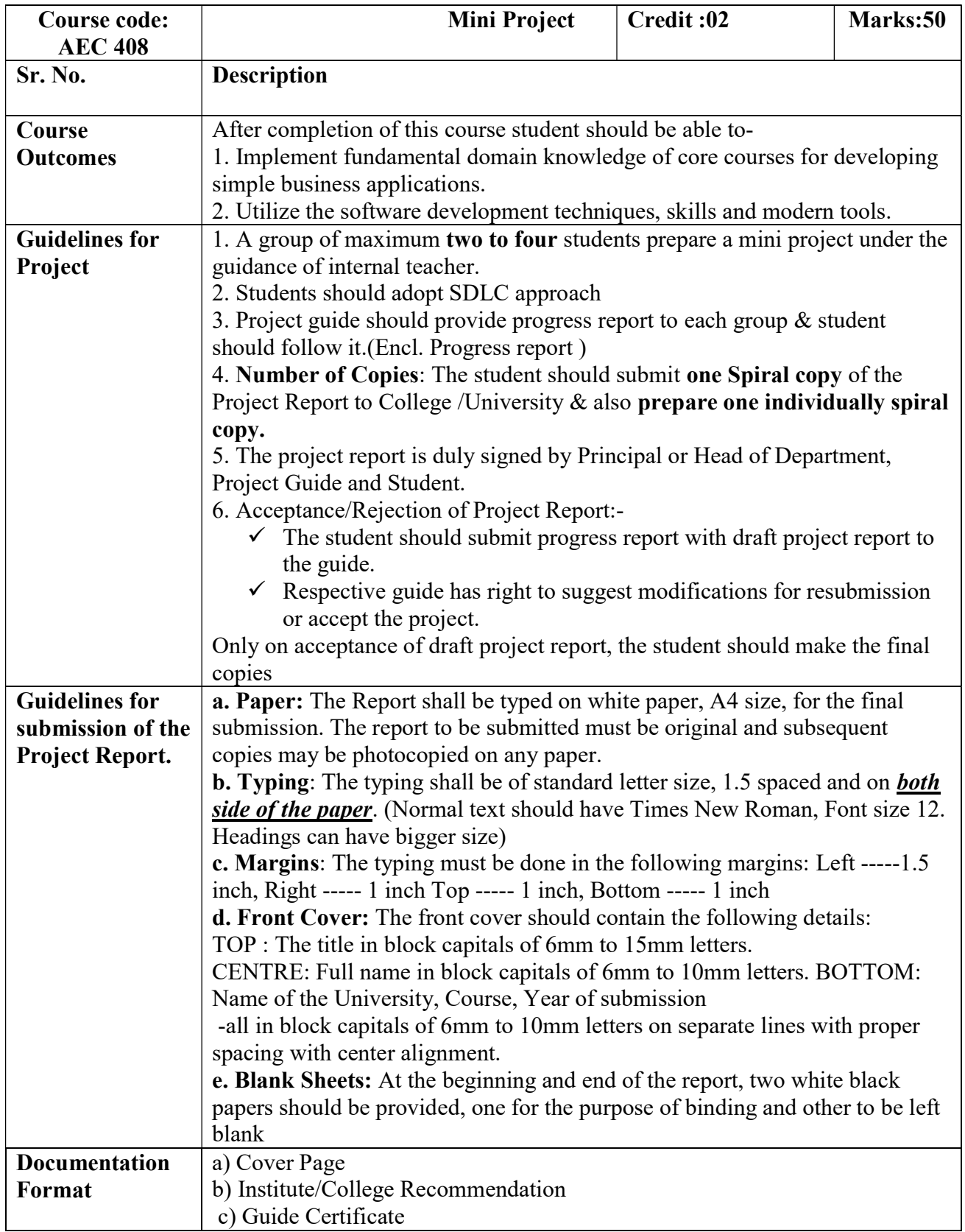

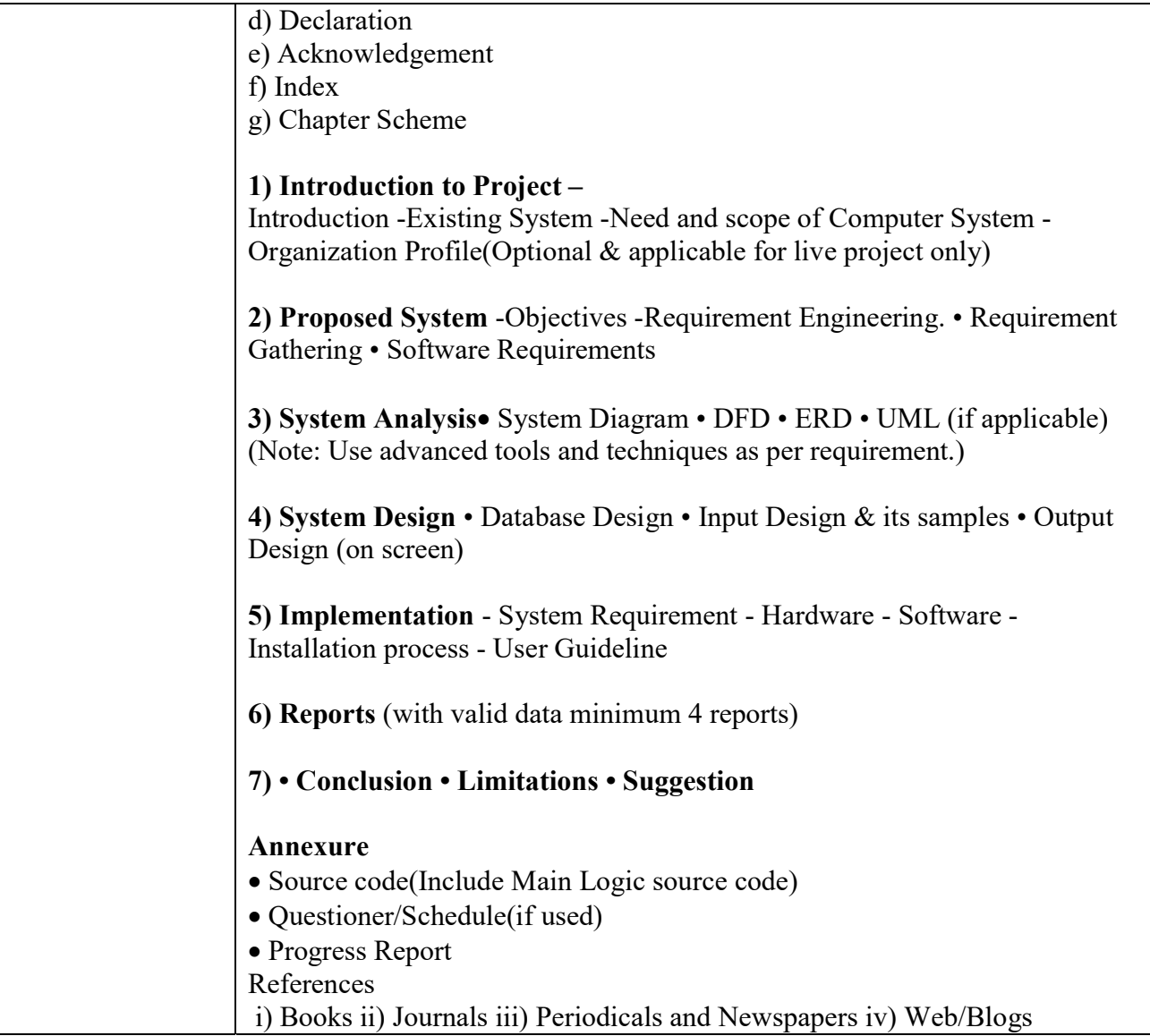